#### **Adobe Photoshop 2021 (Version 22.5) Serial Key Latest**

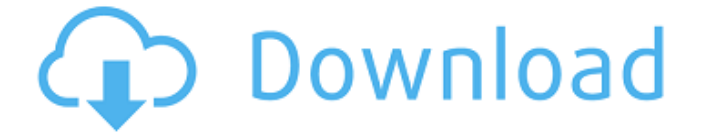

### **Adobe Photoshop 2021 (Version 22.5) Crack Free Download**

Acrobat \* Acrobat Reader is a free replacement for Adobe's Reader, used for viewing PDF documents. \* Acrobat Reader 8.0, free from \*\*www.adobe.com\*\*

### **Adobe Photoshop 2021 (Version 22.5) Crack+ Free License Key**

The best web hosting for photographers and graphic designers, backed by the award-winning technical support of EIG. Have any questions? Check out our beginner Photoshop tutorial. In this article you'll learn how to use Photoshop's Camera Raw to remove digital noise, fix common image problems and even add a touch of creativity to your photos. Whether you're looking to sharpen photos, make color adjustments, or make images look more professional, this is the perfect Photoshop tutorial for you. What is Noise? What's noise? Well, it's that little speckle of unwanted digital information that adds a grainy appearance to photos. It can be a little white spot, a number of tiny pixels, or a large patch of speckles. How do you get rid of noise? One of the most common techniques is to use the "Auto" or "Highlights" adjustments mode in Photoshop. By enabling this mode and clicking on the "Auto" or "Highlights" checkbox, Photoshop will perform standard corrections for lightness, brightness and contrast, all while blocking out the noise. You can also use the "Noise" filter from the Filter menu. How to Remove Noise in Photoshop? Noise can be a little bit of a nuisance, but you don't have to live with it. Many photographers and graphic designers don't spend too long on this, and probably don't even think about it. And if you just need to make a quick print or presentation, you can always take a snapshot of your noisy photos, crop them and publish them without the noise. To remove noise in Photoshop, you'll need to do the following: Open a photo in Photoshop. Close down all layers and selections if you're not planning to do anything more than removing noise. If you want to add layers to your image, you'll have to open these later. Apply the "Auto" or "Highlights" adjustments. If you want to remove more noise, you can go into a specific noise reduction effect with the "Noise" filter. Step 1: Open Your Image Open up a new document (Ctrl + N). To open your image in Photoshop, the best solution is to drag-and- 388ed7b0c7

# **Adobe Photoshop 2021 (Version 22.5) Crack+ Keygen For (LifeTime) For Windows**

Cervical endometrioma with surgical correlation and literature review. To study a case of cervical endometrioma and to study the surgical correlation. Case report. University hospital. Thirty-three-year-old female with left endometrioma of the uterine cervix. Complete laparoscopic excision of endometrioma through single midline laparotomy. Postoperative histologic and cytologic analysis of the specimen. Cytology and pathology of endometrioma in the uterus. The patient, who underwent total abdominal hysterectomy and bilateral salpingooophorectomy, was referred for left cervical mass during the initial surgery. Histopathologic and cytologic examination confirmed cervical endometrioma. The left cervical tumor was removed through a laparotomy performed at the time of total abdominal hysterectomy. Total abdominal hysterectomy performed concurrently revealed adenomyosis of the uterine cervix. Endometrioma of the cervix is a rare entity; only few cases have been reported. It is important to recognize that uterine endometriomas could be present along the entire uterine cervix. Total laparoscopic excision of endometrioma of the uterine cervix can be performed safely.Nike DC Shoes | Nike.com "It's pretty easy to get distracted in a big game, but I think guys are still focused. I think the team we have here, the way we practice, the coaches and our staff here, we know it's big game No. 1. We know we have a battle to prepare, and once we go out there, everything else goes out the window, and you can't be thinking about anything else," said Switzer. "And not only for us, but for the team's success, because if we don't win a championship, every time you step on the field, you have to leave it all out there. You can't be thinking about any other teams in the league. You just have to go out there and play for yourself and try to get the W, and that's what we're looking to do." Switzer said his preparation for Super Bowl XLVIII comes down to one thing. "Just go out there and play and be confident," he said. "We know how to play. We have a good system, and we know how to execute." The first time we saw Switzer kick a field goal

## **What's New in the Adobe Photoshop 2021 (Version 22.5)?**

Q: Cordova Android build error: Unable to resolve "startActivityForResult": unable to resolve target with name'startActivityForResult' in project ':app' I'm running into a Cordova Android build error: Unable to resolve "startActivityForResult": unable to resolve target with name'startActivityForResult' in project ':app' This is a VScode Cordova project with Cordova CLI 7.1.1, Cordova Android 7.0.0. I'm using the xamarin.forms android platform. Previously I had an error related to a missing android-compile dependency. Adding that fixed the build, but I'm getting the error again and I'm not sure why it's happening. A: This is a non-trivial error, and should ideally be reported to Xamarin. The Cordova iOS build is having the same issue, with the relevant issue logged here. The code change to try to get this problem resolved here fixed it for iOS, but I was still having the problem on Android after following that changes. Try the following: Close Xamarin Studio Restart Xamarin Studio Re-install Xamarin If this does not work, file an issue on the Xamarin GitHub. Q: Force another file to run at the same time I have a.net 3.5 VB.Net project that has a program running as a Windows service. In this project I have a function that runs a few tasks at the same time, such as reading and writing to disk, and while it's doing those tasks it's also updating a database. I can save the tasks to a list and have the service start them in that order but is there a way to force it to run at the same time? For example: User calls a function that causes the tasks to start Tasks start and run Task 4 gets into a loop and causes problem x Is there a way to force task 4 to start now and not wait till task 3 finishes? A: Yes - use System.Threading.Thread.SpinUntil The MSDN documentation describes how to use it very clearly: Creates a background thread that executes a function and continues until a condition is true. This method blocks execution of the calling thread until execution is detected

# **System Requirements For Adobe Photoshop 2021 (Version 22.5):**

The official site states that the game can be played on Intel Core2Duo 2.13 GHz or higher with 4GB RAM. Comment of new challenging game by the Nintendo official site Nintendo Switch Developer Official Website Let's Play ? Full-Lap Co-op With Local Co-Op Function in Super Mario Party Let's Play ? The Game for Everyone - All the Games in Super Mario Party Will Be More Engaging Let's Play ? Enjoy New Fighting

[https://you.worldcruiseacademy.co.id/upload/files/2022/07/Oe8oSPVxGYChMBRVW8gW\\_05\\_641f3e38](https://you.worldcruiseacademy.co.id/upload/files/2022/07/Oe8oSPVxGYChMBRVW8gW_05_641f3e38416f6b8fdd217672cdda13d7_file.pdf) [416f6b8fdd217672cdda13d7\\_file.pdf](https://you.worldcruiseacademy.co.id/upload/files/2022/07/Oe8oSPVxGYChMBRVW8gW_05_641f3e38416f6b8fdd217672cdda13d7_file.pdf) <https://www.cakeresume.com/portfolios/photoshop-2022-version-23-0-1-key-generator-dow> <https://www.cakeresume.com/portfolios/adobe-photoshop-2021-crack-full-version-free-down> <https://escuelainternacionaldecine.com/blog/index.php?entryid=2992> [https://www.pianosix.com/adobe-photoshop-cc-2015-version-16-keygen-only-incl-product-key](https://www.pianosix.com/adobe-photoshop-cc-2015-version-16-keygen-only-incl-product-key-latest-2022/)[latest-2022/](https://www.pianosix.com/adobe-photoshop-cc-2015-version-16-keygen-only-incl-product-key-latest-2022/) <http://imagesmagazinelr.com/?p=3073> [https://mykingdomtoken.com/upload/files/2022/07/cDPC57lSC35ahyleKsHk\\_05\\_641f3e38416f6b8fdd](https://mykingdomtoken.com/upload/files/2022/07/cDPC57lSC35ahyleKsHk_05_641f3e38416f6b8fdd217672cdda13d7_file.pdf) [217672cdda13d7\\_file.pdf](https://mykingdomtoken.com/upload/files/2022/07/cDPC57lSC35ahyleKsHk_05_641f3e38416f6b8fdd217672cdda13d7_file.pdf) <https://www.collingwood.ca/sites/default/files/webform/trevsali477.pdf> <https://yachay.unat.edu.pe/blog/index.php?entryid=9142> [https://artienz.com/upload/files/2022/07/XH5xGht1PIKZaCUGOEvC\\_05\\_641f3e38416f6b8fdd217672c](https://artienz.com/upload/files/2022/07/XH5xGht1PIKZaCUGOEvC_05_641f3e38416f6b8fdd217672cdda13d7_file.pdf) [dda13d7\\_file.pdf](https://artienz.com/upload/files/2022/07/XH5xGht1PIKZaCUGOEvC_05_641f3e38416f6b8fdd217672cdda13d7_file.pdf) <https://www.cakeresume.com/portfolios/adobe-photoshop-keygen-generator-free-download-u> <https://ead.institutoinsigne.com.br/blog/index.php?entryid=7182> <https://formacorp.unilearn.cl/blog/index.php?entryid=4069> <http://www.vxc.pl/?p=39352> [https://skilled-space.sfo2.digitaloceanspaces.com/2022/07/Photoshop\\_2021\\_Version\\_2201\\_Hack\\_Patc](https://skilled-space.sfo2.digitaloceanspaces.com/2022/07/Photoshop_2021_Version_2201_Hack_Patch__For_Windows_April2022.pdf) h For Windows April2022.pdf <https://www.cakeresume.com/portfolios/adobe-photoshop-cs5-hacked-2022-latest> [https://www.shankari.net/wp-content/uploads/2022/07/Adobe\\_Photoshop\\_CC\\_2018\\_Version\\_19\\_keyg](https://www.shankari.net/wp-content/uploads/2022/07/Adobe_Photoshop_CC_2018_Version_19_keygen_generator___Full_Version_Free_Latest.pdf) [en\\_generator\\_\\_\\_Full\\_Version\\_Free\\_Latest.pdf](https://www.shankari.net/wp-content/uploads/2022/07/Adobe_Photoshop_CC_2018_Version_19_keygen_generator___Full_Version_Free_Latest.pdf) <https://www.cakeresume.com/portfolios/e82b5d> <https://www.cakeresume.com/portfolios/adobe-photoshop-2022-version-23-1-1-hack-patch> [http://www.viki-vienna.com/adobe-photoshop-2021-version-22-0-0-crack-keygen-with-serial-number](http://www.viki-vienna.com/adobe-photoshop-2021-version-22-0-0-crack-keygen-with-serial-number-product-key-full-free-download-3264bit-latest-2022/)[product-key-full-free-download-3264bit-latest-2022/](http://www.viki-vienna.com/adobe-photoshop-2021-version-22-0-0-crack-keygen-with-serial-number-product-key-full-free-download-3264bit-latest-2022/) <https://delicatica.ru/2022/07/05/photoshop-2020-version-21-license-code-keygen-free-latest/> [https://treatmentmentor.com/wp-content/uploads/2022/07/Photoshop\\_2021\\_Version\\_2211.pdf](https://treatmentmentor.com/wp-content/uploads/2022/07/Photoshop_2021_Version_2211.pdf) [https://you.worldcruiseacademy.co.id/upload/files/2022/07/fXexa5lffcuHCY9dWg74\\_05\\_876309d2b06](https://you.worldcruiseacademy.co.id/upload/files/2022/07/fXexa5lffcuHCY9dWg74_05_876309d2b06e9fd89a9e76c00967b08c_file.pdf) [e9fd89a9e76c00967b08c\\_file.pdf](https://you.worldcruiseacademy.co.id/upload/files/2022/07/fXexa5lffcuHCY9dWg74_05_876309d2b06e9fd89a9e76c00967b08c_file.pdf) [https://romanibook.com/upload/files/2022/07/KvjA7m4QlWDKkMTQZ3Ua\\_05\\_641f3e38416f6b8fdd21](https://romanibook.com/upload/files/2022/07/KvjA7m4QlWDKkMTQZ3Ua_05_641f3e38416f6b8fdd217672cdda13d7_file.pdf) [7672cdda13d7\\_file.pdf](https://romanibook.com/upload/files/2022/07/KvjA7m4QlWDKkMTQZ3Ua_05_641f3e38416f6b8fdd217672cdda13d7_file.pdf) <https://yachay.unat.edu.pe/blog/index.php?entryid=9143> [https://topnotchjobboard.com/system/files/webform/resume/adobe](https://topnotchjobboard.com/system/files/webform/resume/adobe-photoshop-2021-version-2243_0.pdf)[photoshop-2021-version-2243\\_0.pdf](https://topnotchjobboard.com/system/files/webform/resume/adobe-photoshop-2021-version-2243_0.pdf) [https://turbulentelevenvansissi.nl/wp-content/uploads/2022/07/Adobe\\_Photoshop\\_2022\\_version\\_23\\_f](https://turbulentelevenvansissi.nl/wp-content/uploads/2022/07/Adobe_Photoshop_2022_version_23_full_license__Keygen_Free_Latest_2022.pdf) ull license Keygen Free Latest 2022.pdf <https://aulagarema.milaulas.com/blog/index.php?entryid=20199> <https://www.cakeresume.com/portfolios/adobe-photoshop-cc-2019-version-20-free-for-pc-20> https://www.westminster-ma.gov/sites/g/files/vyhlif1431/f/uploads/public\_records\_access\_guidelines for town of westminster 0.pdf